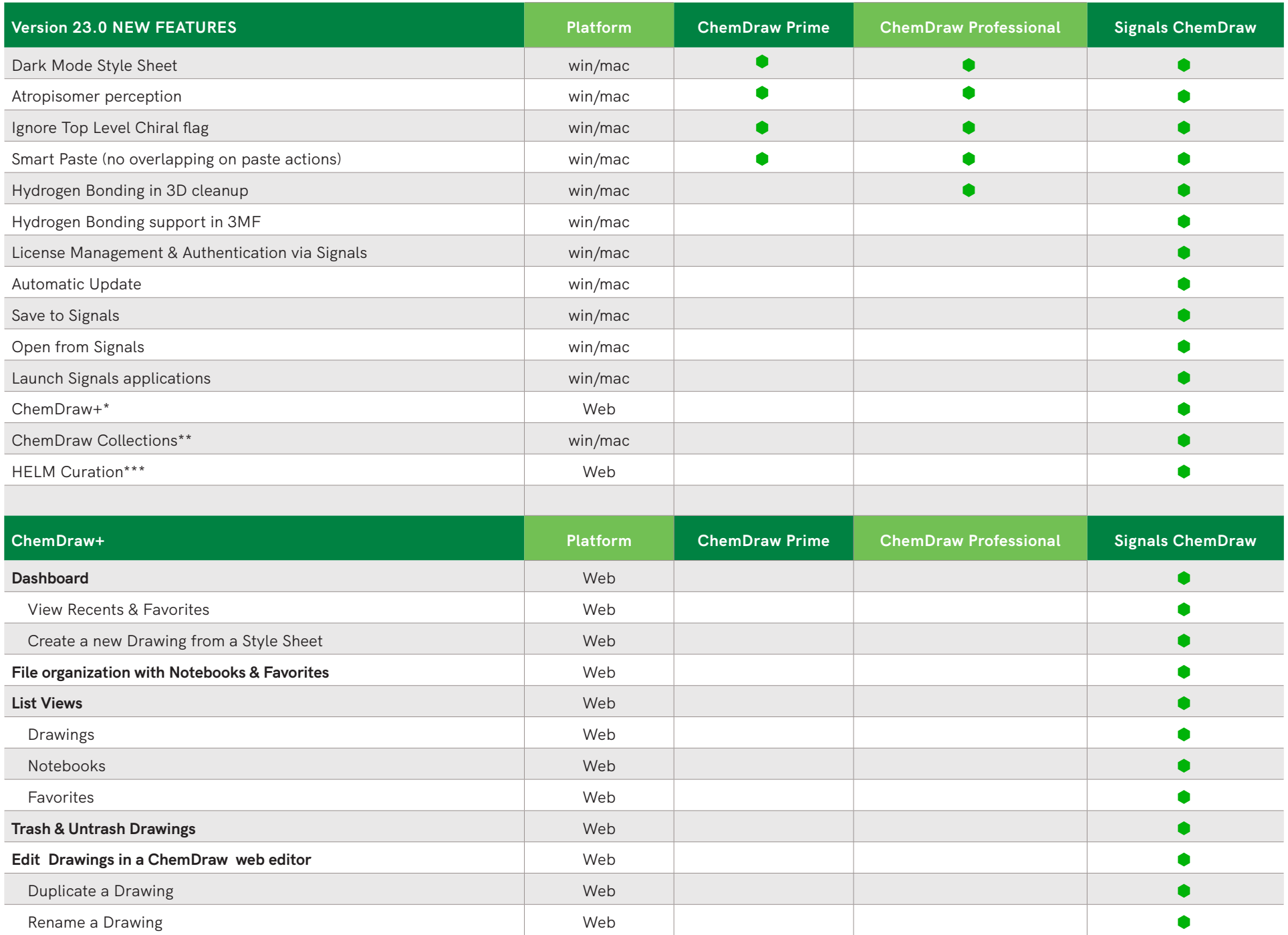

À.

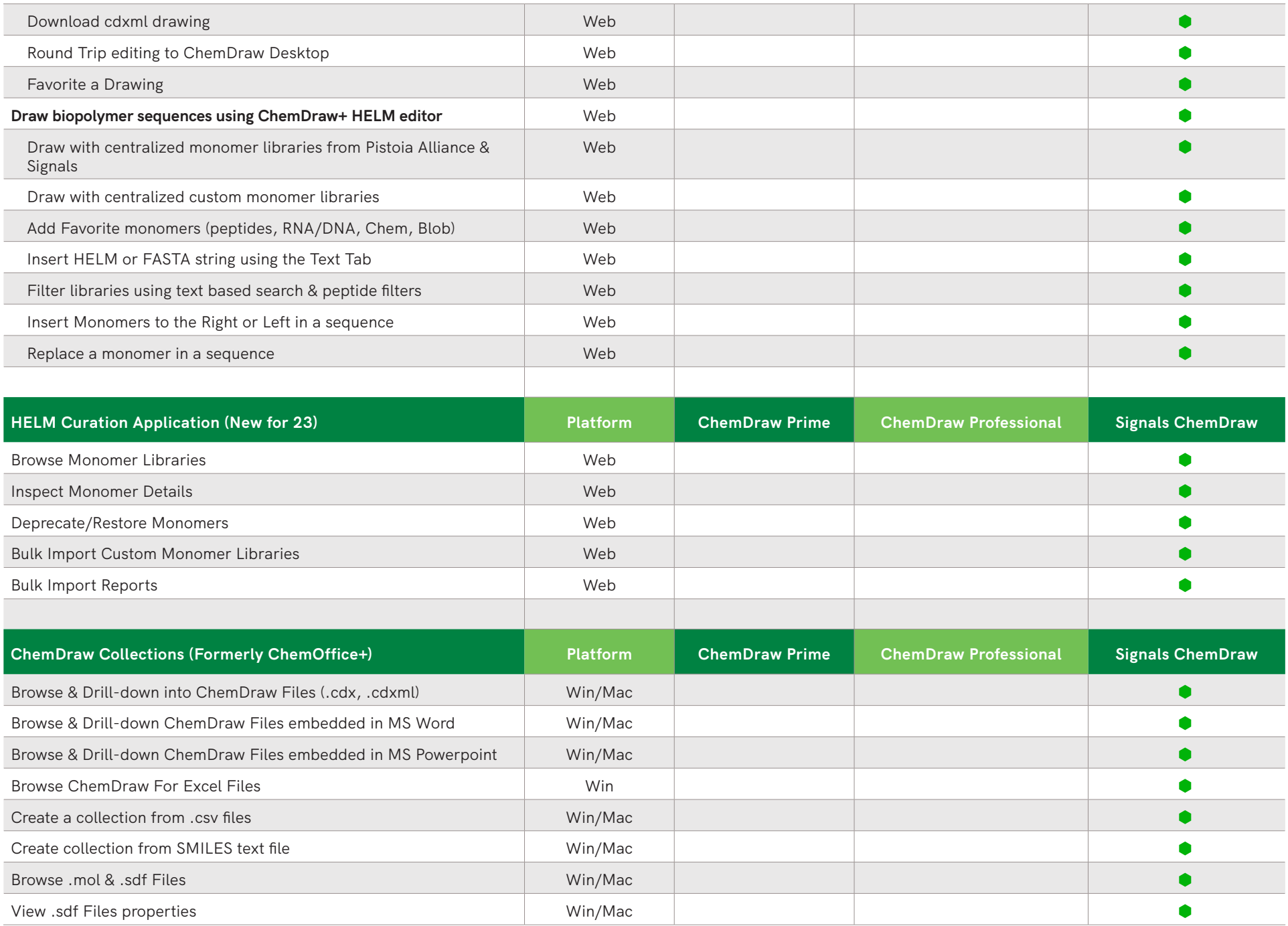

V

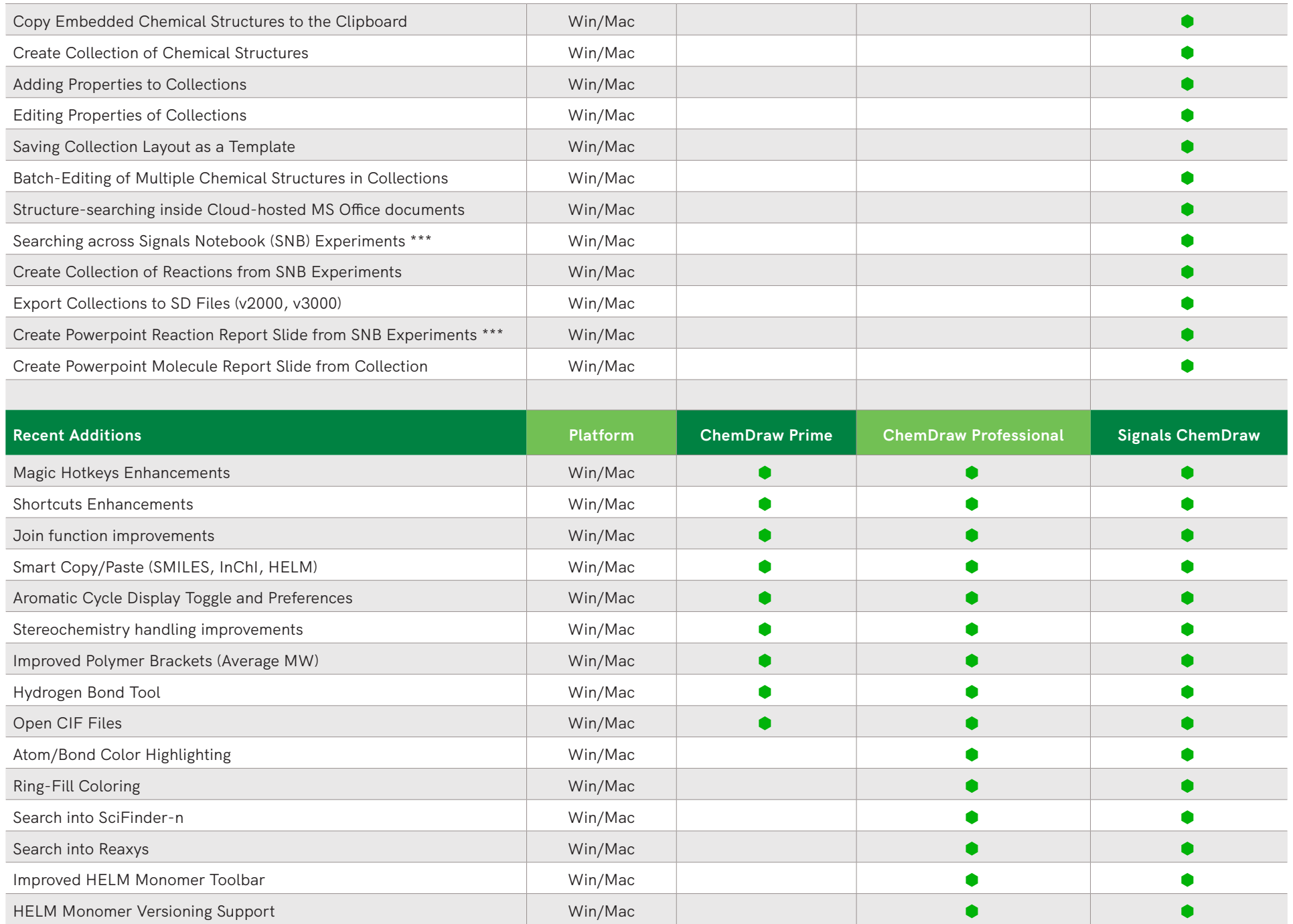

V

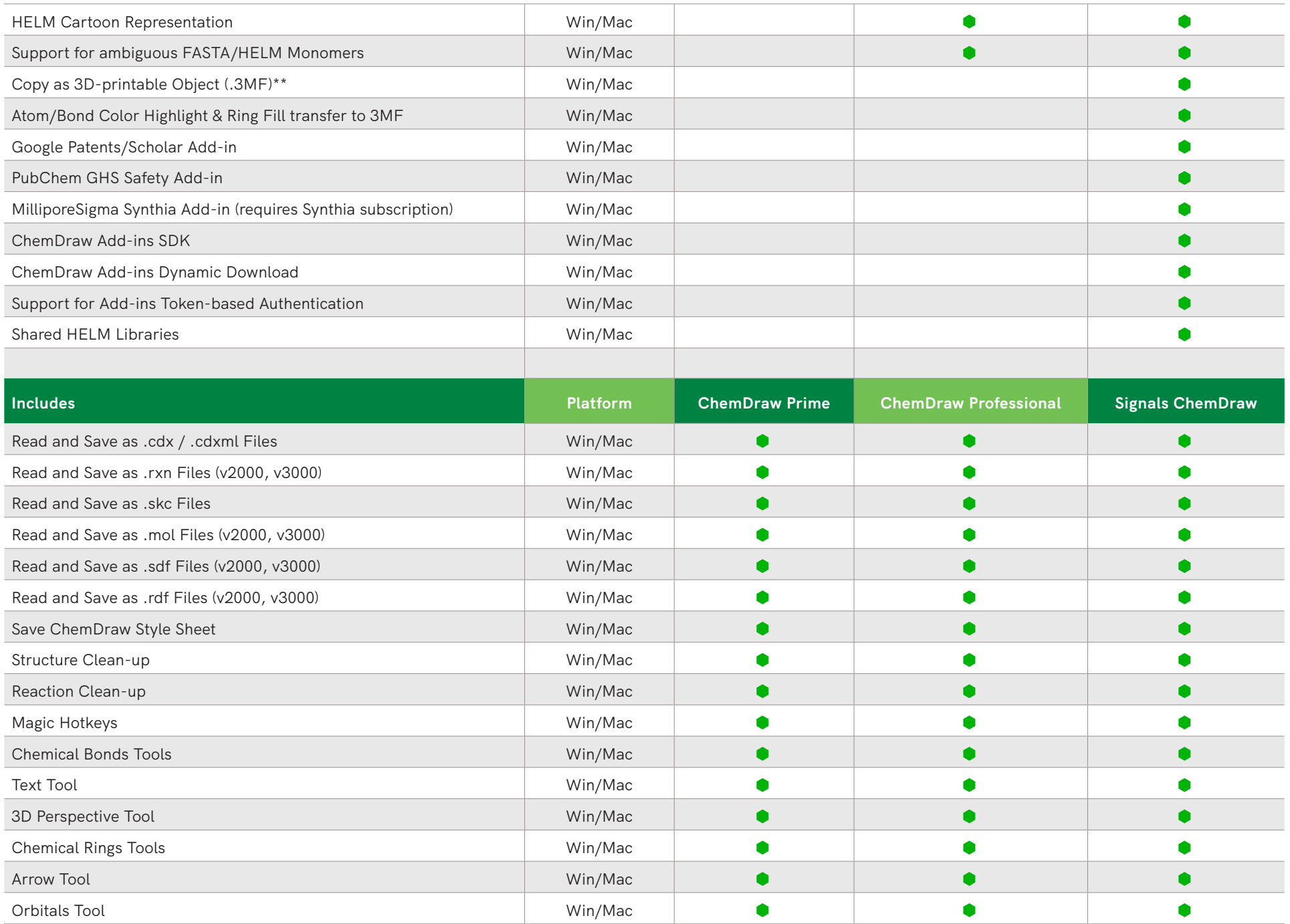

ν

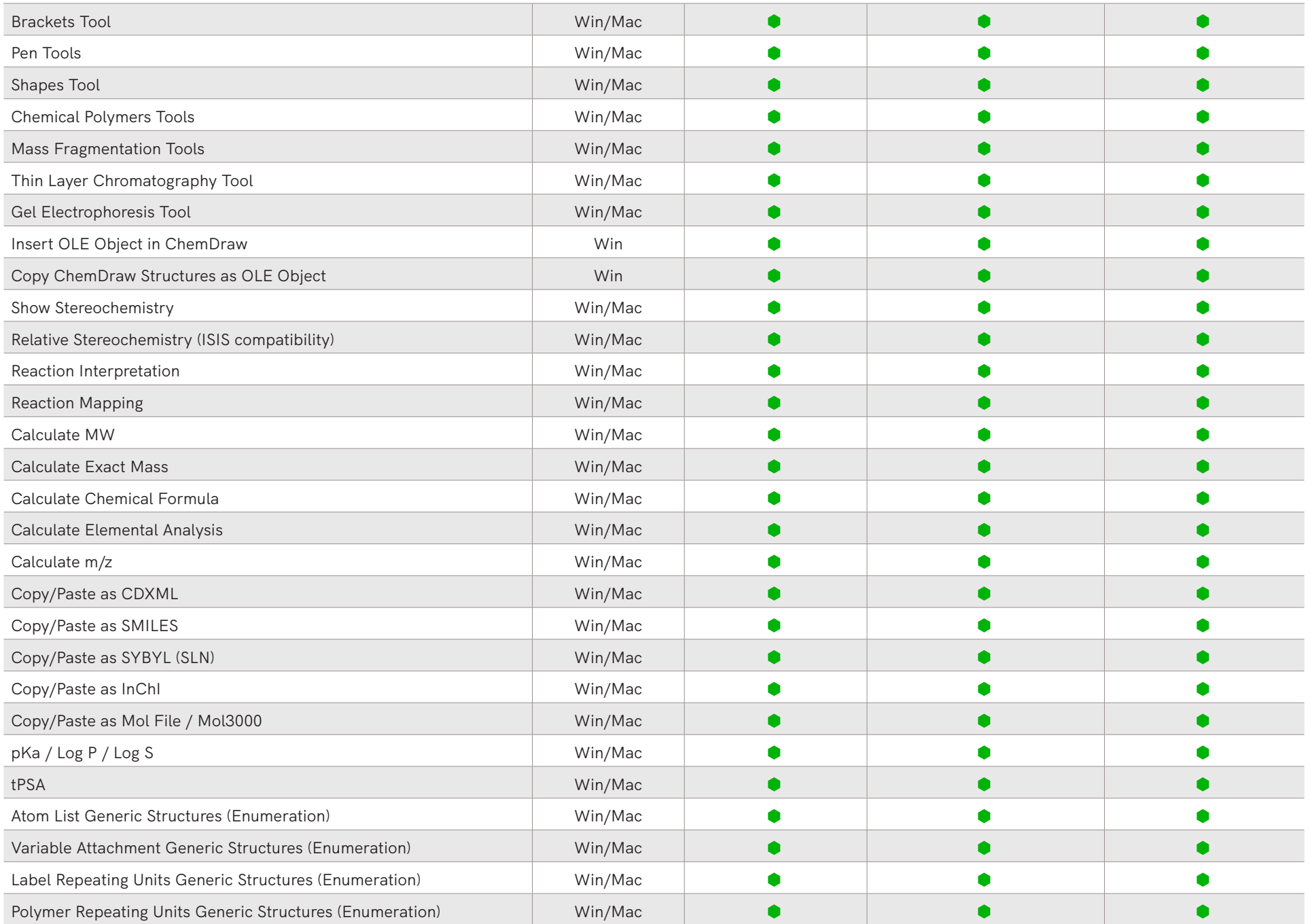

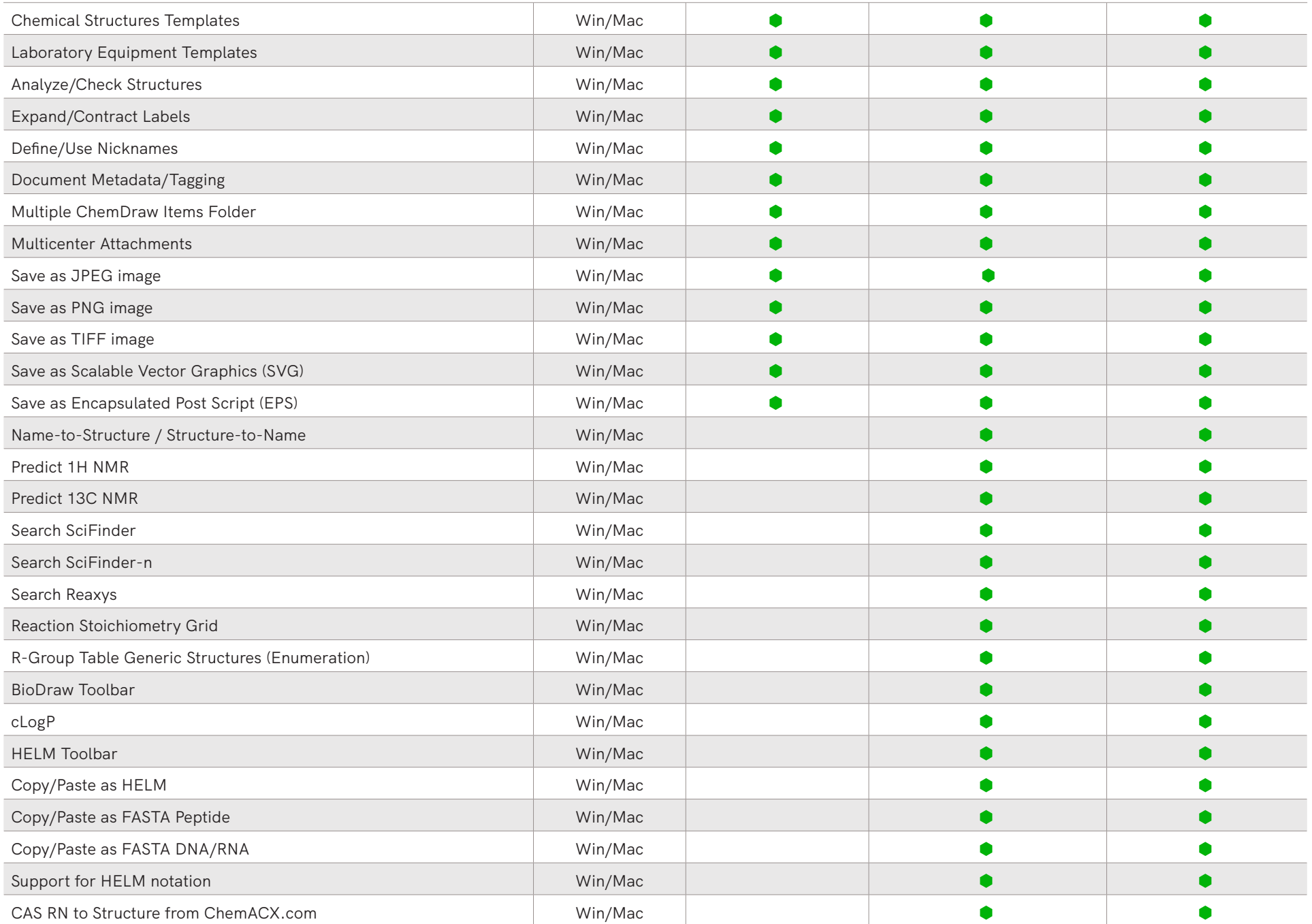

L

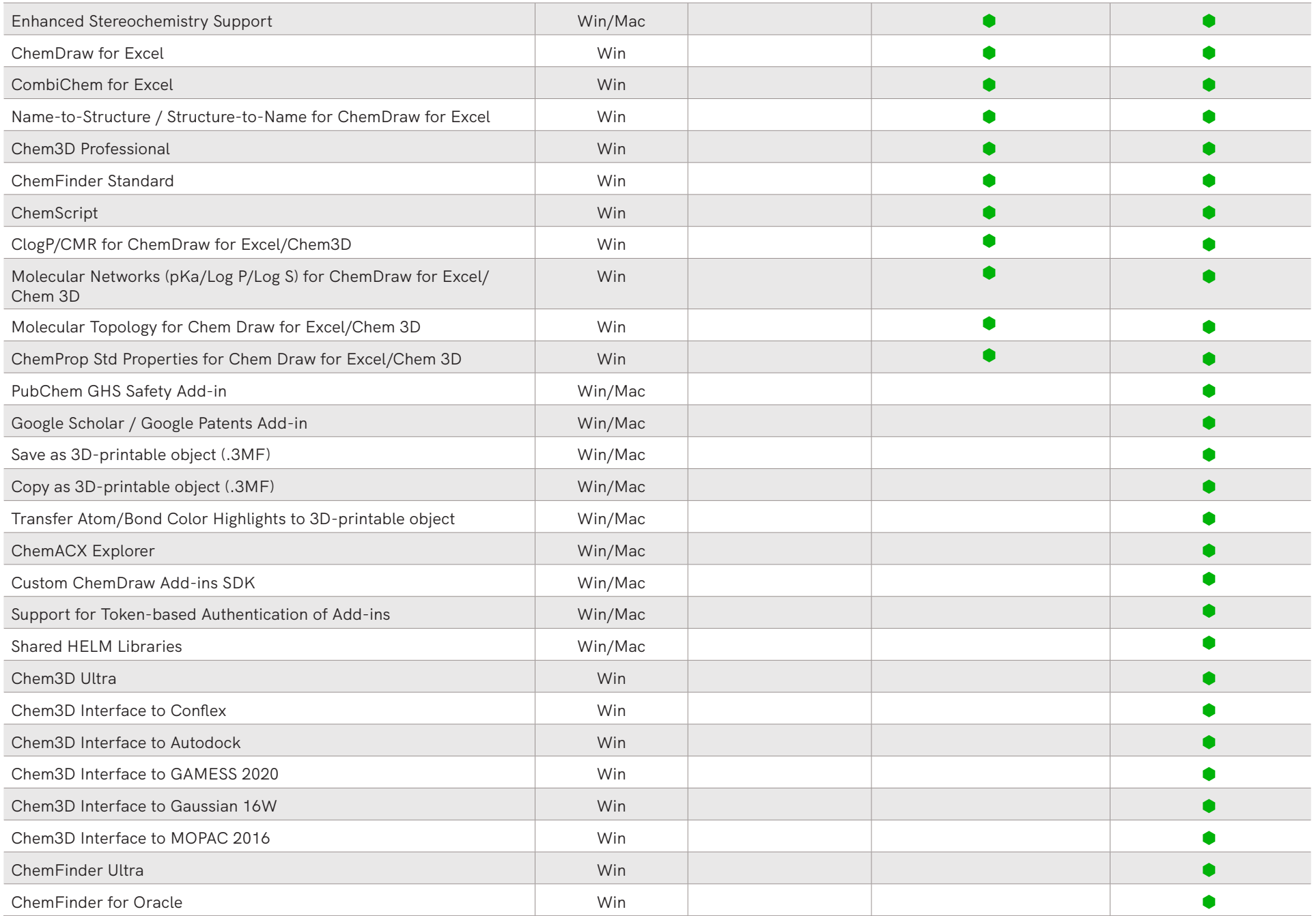

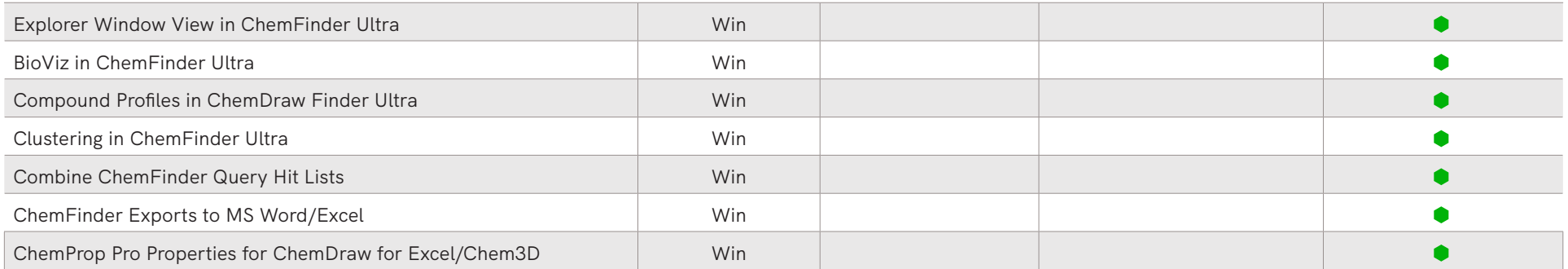

\*ChemDraw+ is the new web-based ChemDraw application

\*\*ChemDraw Collections is a cloud-native application that is automatically updated quarterly

\*\*\*HELM Curation is a web-based application for the curation of centralized monomer libraries for use in the HELM editor in ChemDraw+ and Signals